# 如何查询库存、如何统计库存

## **1**、如何查询库存

应用场景:库存查询用于查询不同商品库存量,可以按不同条件去查询:分类/品牌/供应商/录 入时间/库存区间/价格区间/商品货号/商品规格。

#### 操作流程: 商品→库存 →库存查询(高级查询)

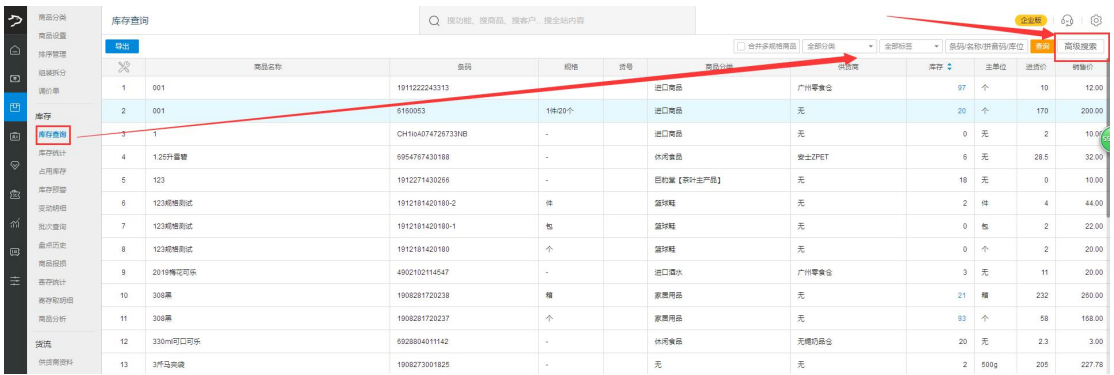

#### 查询条件

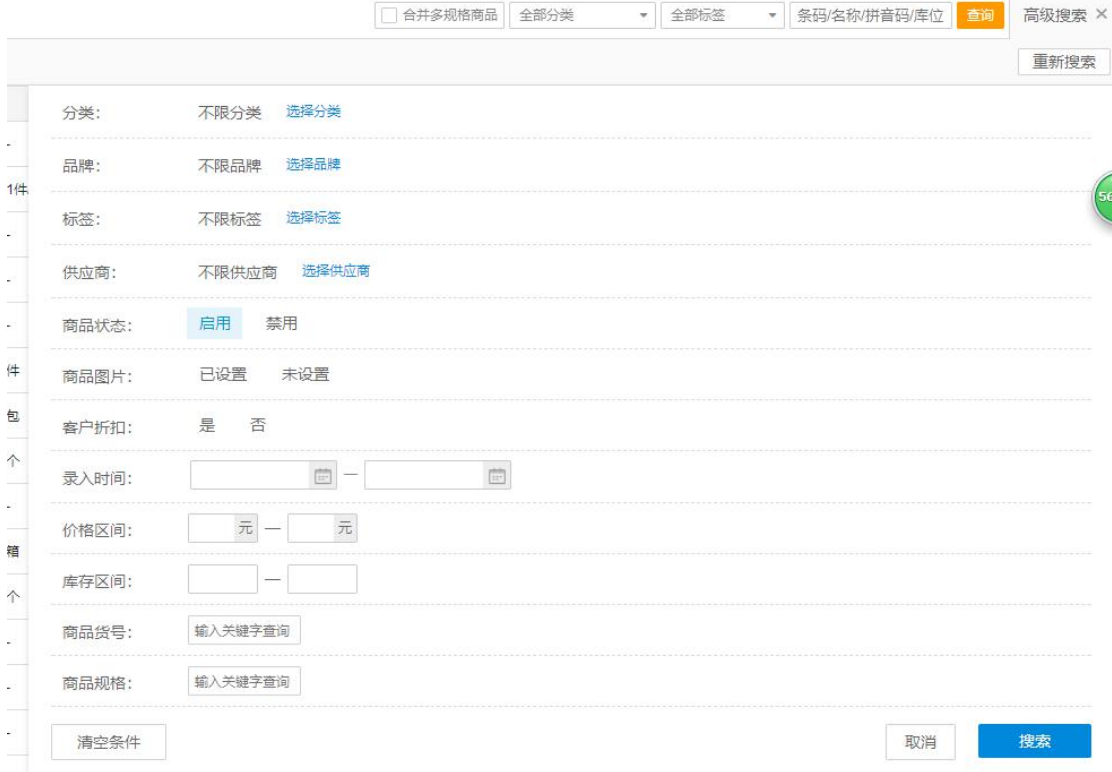

### **2**、如何统计库存

应用场景:库存统计可按分类和供应商查询库存量、可销售总额、成本总额,分析不同商品占用 库存资金比例。

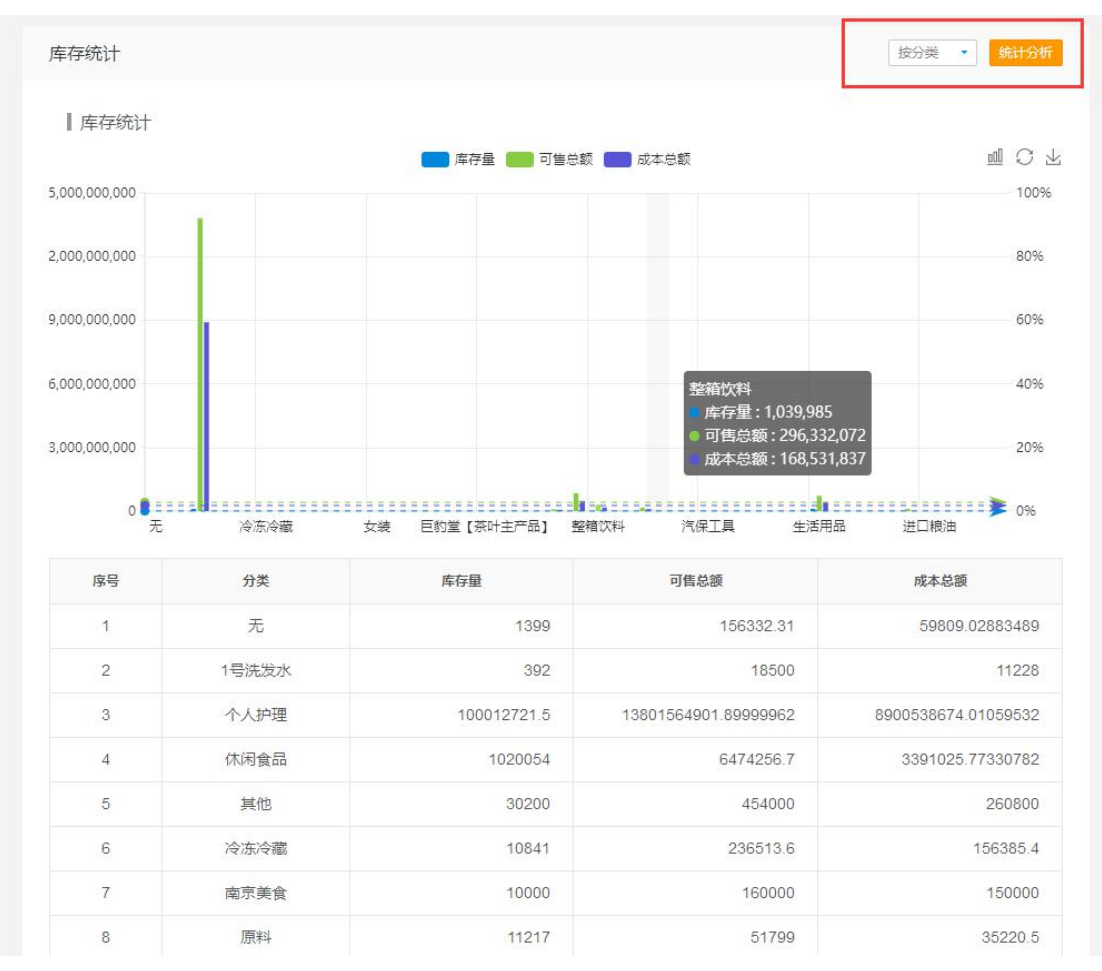

#### 操作流程: 商品→库存 →库存统计